# **IBM製品研修 演習環境接続 事前接続確認方法について**

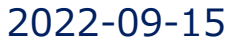

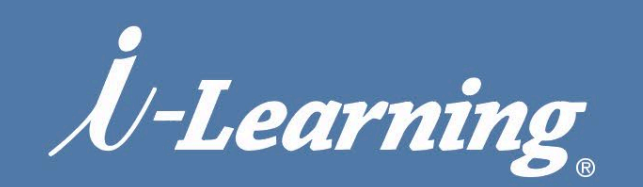

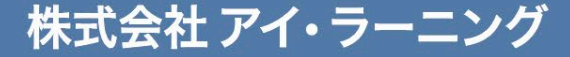

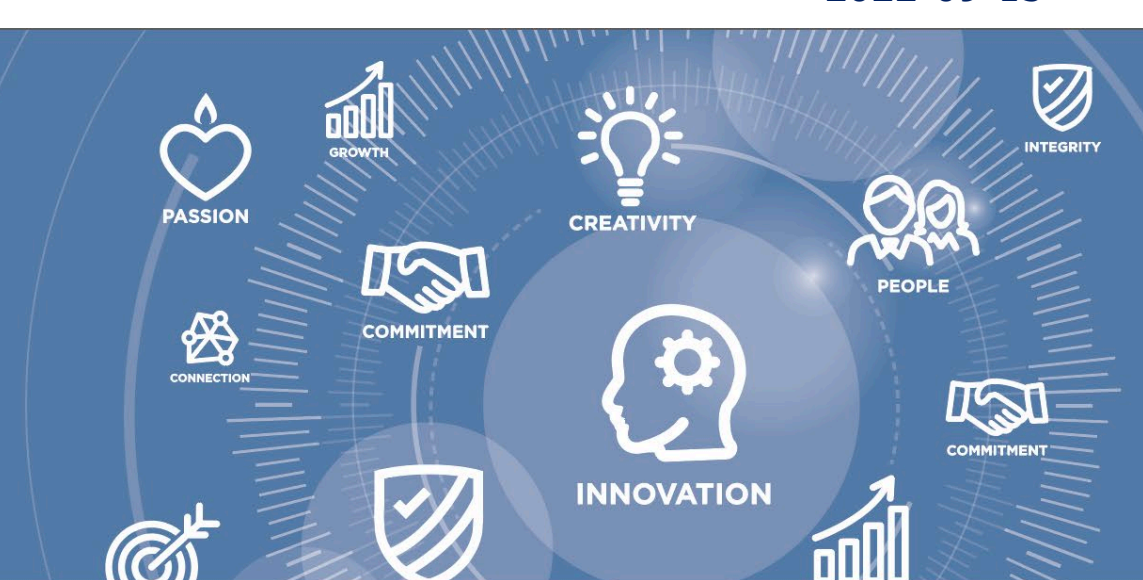

受講者PCから演習環境へは、インターネットを経由して、以下のようなネットワーク形態になります

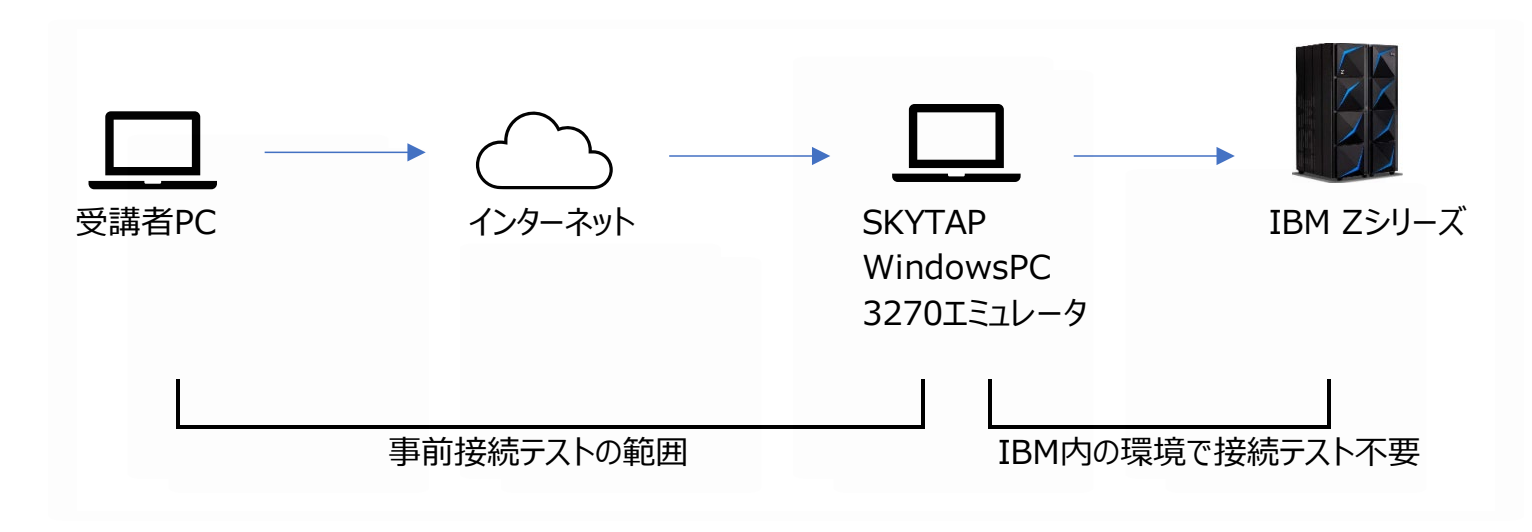

通信で許可が必要なアドレス情報は以下です

**・ドメイン labs.edu.ihost.com ・IPアドレス 129.33.140.247 ・ポート 443 ・プロトコル https**

事前にこのアドレス、ポートへの通信の許可設定をお願いします

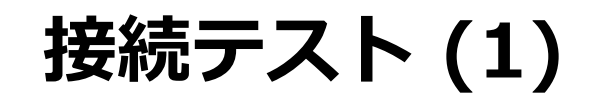

#### **SKYTAPへの接続確認**

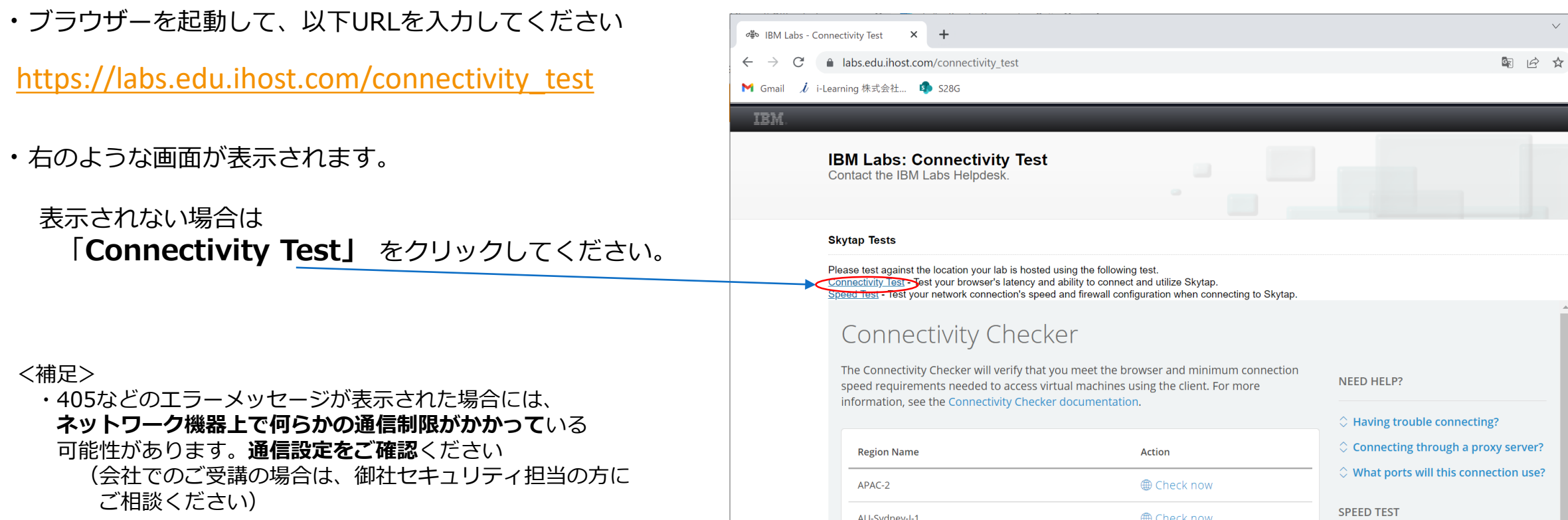

3 3

THE TIME IN WINDOW

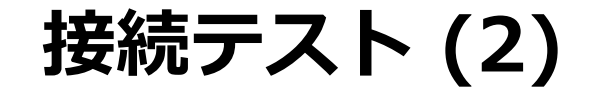

#### **応答の確認**

・APAC-2 の右側の **Check now** をクリックし、右のような画面が表示されることを確認してください。

#### **Skytap Tests**

Please test against the location your lab is hosted using the following test. Connectivity Test - Test your browser's latency and ability to connect and utilize Skytap. Speed Test - Test your network connection's speed and firewall configuration when connecting to Skytap.

## **Connectivity Checker**

The Connectivity Checker will verify that you meet the browser and minimum connection speed requirements needed to access virtual machines using the client. For more information, see the Connectivity Checker documentation.

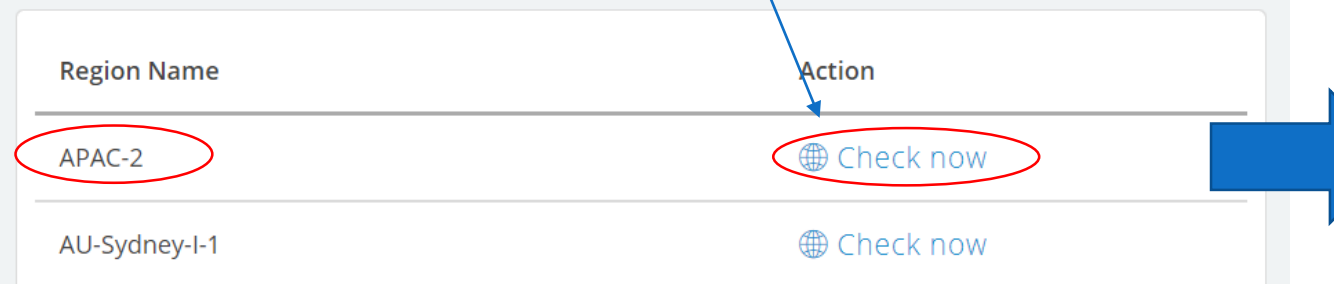

### **Connectivity Checker**

The Connectivity Checker will verify that you meet the browser and minimum connection speed requirements needed to access virtual machines using the client. For more information, see the Connectivity Checker documentation.

This connectivity check for APAC-2 is complete. See the results below. Test another region

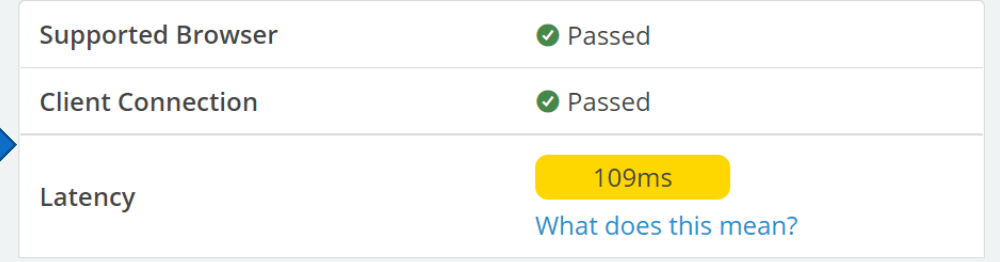

 $H1111...$  . The matrix

**接続テスト (2) 続き**

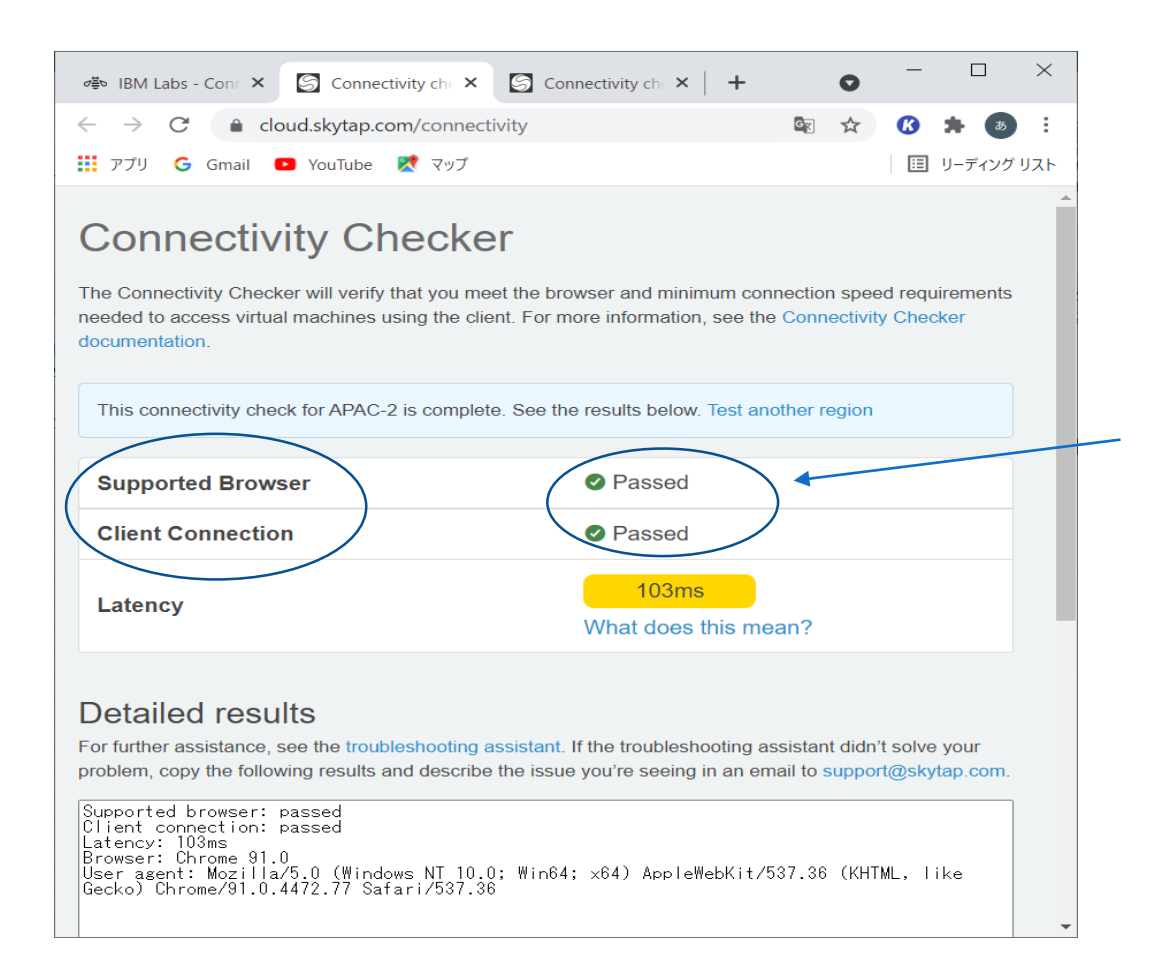

・表示されている内容をご確認ください ・・・・・・ supported BrowserがPassedにならない場合には、 **ブラウザーの変更**をお願いします 以下の4つのブラウザーがサポートされています

> **Google Chrome Microsoft Edge Mozilla Firefox Apple Safari**

・Supported Browser

Clinet Connection が 「**Passed**」であることをご確認ください

・Clinet ConnectionがPassedにならない場合には、 ネットワーク上で**通信制限がかかっている**可能性があります **ネットワーク設定をご確認**ください。 (会社でご受講の場合、御社のネットワーク管理部門等にご相談ください)

なお、御社で演習にアクセスできる環境をご準備いただけない場合は 代替手段をご相談させていただきますので以下までご連絡ください。

#### **アイ・ラーニング コンタクトセンター お問い合せフォーム**

<https://www.i-learning.jp/contact/>

(受講するコース名のご記載をお願いいたします)

# **z/OS 関連研修のキーボードについて(該当研修の方のみ)**

### **z/OS 関連研修の場合**

操作に下記キーを使用しますので 使用できることをご確認ください

- ・右Ctrlキー(実行キー)
- ・Enter キー
- ・Insert キー
- ・PF2キー
- ・PF3キー
- ・PF7キー
- ・PF8キー
- ・PF9キー
- ・PF10キー
- ・PF11キー
- ・PF12キー

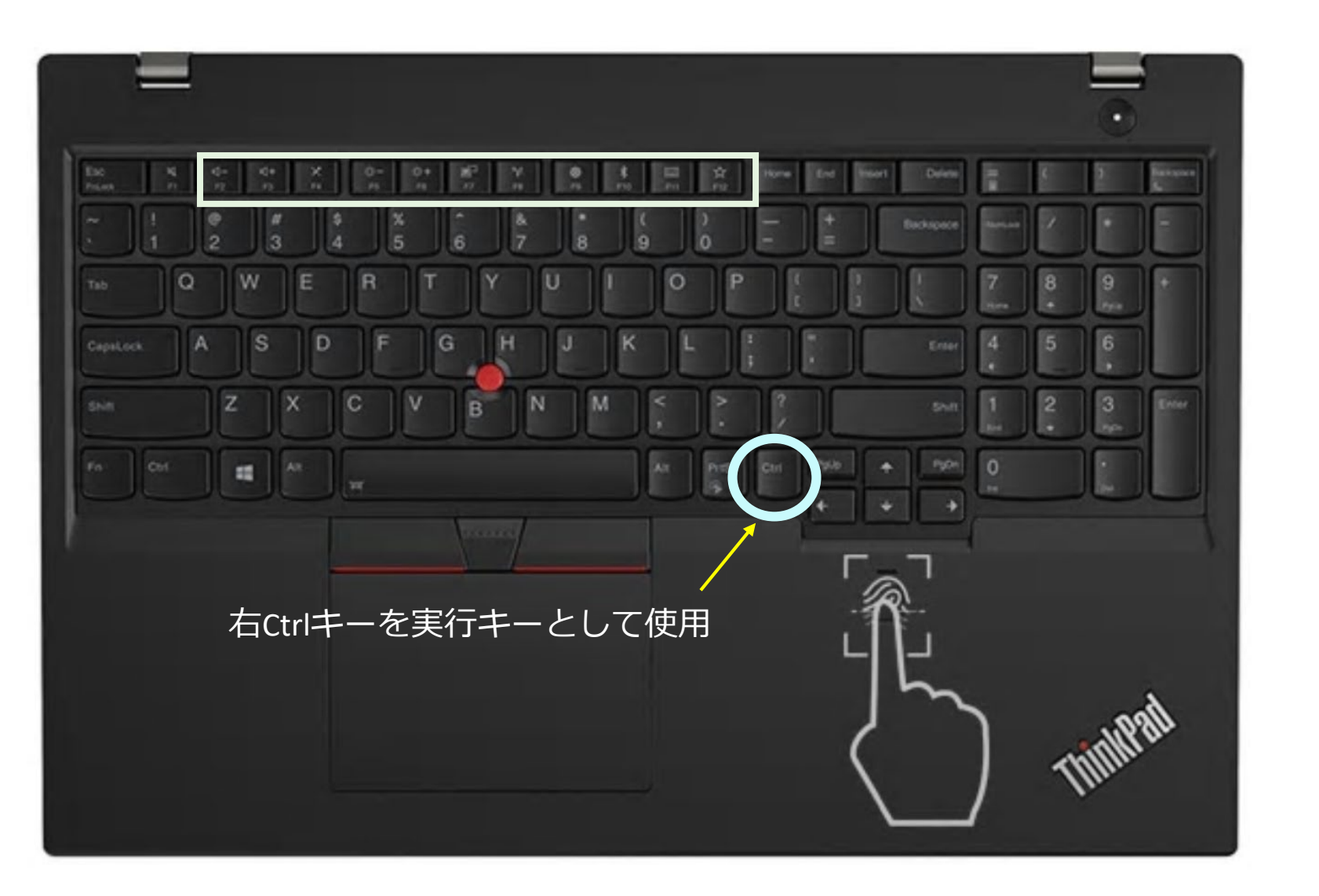

 $H1111...$  . The matrix

株式会社 アイ・ラーニング

0120-623-629 受付時間: 9:00 ~ 17:00 (土·日·祝·弊社休業日を除く)

**お問合せフォーム** <https://www.i-learning.jp/contact/>

Within de antibility

7